Installing Adobe Photoshop is relatively easy and can be done in a few simple steps. First, go to Adobe's website and select the version of Photoshop that you want to install. Once you have the download, open the file and follow the on-screen instructions. Once the installation is complete, you need to crack Adobe Photoshop. To do this, you need to download a crack for the version of Photoshop you want to use. Once you have the crack, open the file and follow the instructions to apply the crack. After the crack is applied, you can start using Adobe Photoshop. Be sure to back up your files since cracking software can be risky. With these simple steps, you can install and crack Adobe Photoshop.

## [Download](http://raisengine.com/concealer.ZG93bmxvYWR8WFo3T1d4NWJYeDhNVFkzTVRjNU56Y3lOM3g4TWpVNU1IeDhLRTBwSUZkdmNtUndjbVZ6Y3lCYldFMU1VbEJESUZZeUlGQkVSbDA?inkwell=QWRvYmUgUGhvdG9zaG9wIENTNAQWR&rnter&sport&tranks&heartless=wellbeing)

A Texturing System: In Photoshop CS5 the texturing system was called \*Texture Extraction\*, while objects couldn't be modelled. In CS5 the texturing system was renamed, and is now called Photoshop. However, neither CS5 and CS6 fully support the Coons patches to correct the mapping of texture coordinates to UV coordinates in Not Document Space. Photoshop displays a text field (the words "Text" or "Filled Text") in the lower left corner of a Photoshop document. A textured image must be added to a layer before being placed in the text box. The latest version of Office, Version 16, has some useful features and improvements. One of the unique new features is the option to narrow your search by years. It works by searching for documents from two eras, and giving you the options of Unix file names (read: 2003) or Windows file names (read: 2007). If you need to operate in secrecy, you need different software. Even back around CS2 (or maybe it was Photoshop 7), Photoshop recognized if you were scanning money, showed you a warning box, and refused to open it. Since Adobe knows who you are, it's trivial for Adobe to send the Secret Service your personal information and physical location in real-time if they choose to. Adobe knows what you're doing because Photoshop is talking to Adobe over the Internet in the background; that's how activation

works. Run many days offline, and the program will stop running until you go online again for it to validate and swap data.

## **Adobe Photoshop CS4 Serial Number Licence Key Windows X64 2023**

Once the grid is set up, you can start creating your design, but as you're working, you'll probably need to add and move things around and you'll need to give your design a name. You can do that by clicking on the different icons you find while using the app and manually naming layers. Another way to name things is to assign a layer a name, and then use that name to label certain parts of the image. There are some tools that change the way you work, and one of them is something called a **Smart Object**. A Smart Object is a layer that contains instructions for Photoshop, and that instructions take part in the way you work. For example, if you make a Smart Object that contains some type of artwork that is red, it will be smart in that every one of your red paintings can be used to paint a red object, throughout your graphic design process. And if you make the entire Smart Object transparent, you can trace that over any layer or pattern, allowing you to create something new from something old. It's a completely different way of working, and it's fun to see something go from a single object to something else. And it's one of the tools that help you move away from designing "one-offs" to designing things that you can use over and over again. **What It Does:** While it may seem like there's no need for it, the original version of Photoshop did not have a selection tool. The Adjustment Tool brings a powerful selection tool to the table and it really pays off when you need them. The Lasso tool is an indispensable tool as well and is capable of some really creative work. Other tools include the Channels panel, the Brightness/Contrast, the Levels, and the Hue/Saturation. Everything you need to edit a photograph is right in front of you. 933d7f57e6

**Adobe Photoshop CS4 Serial Key Licence Key PC/Windows [32|64bit] {{ finaL version }} 2023**

Adobe LiveCycle Suite is the cloud-based content management and collaboration software. The tool allows you to create and automate the workflow of a workflow of content online while creating a workflow easily. Adobe Photoshop provides you the wide range of tools for making a beautiful and unique PDF. It allows you to work with various layers and textframe palette and gives you the ability of creating a PDF with your own logo or cover page. It also provides the user to design your own templates which are hard to find in the market. Adobe Camera Raw provides you with the player and viewer for raw images. It is a software that allows the user to process raw files like adjusting color, lightening or darkening, correcting colours, cropping, etc. This tool is very much helpful while using raw files like a JPEG and a TIFF image. This software also helps in colour remapping and conversion. Adobe Camera Raw – One of its key features is the ability to adjust colour in a JPEG file and a TIFF file. It is essential for removing labelling. This tool provides the tools to modify and correct the four channels of data. Adobe Photoshop – One of the most popular featurerich image editing software is the powerful software. Adobe Photoshop gives you a wide range of tools for editing and modifying the shape, meta information, text content and layout. Even if you're not interested in the newest features or trying to get the most of the software, Photoshop Elements is a fully functional, effective application. The program incorporates well-developed filters and tools, and the interface is designed for streamlined photo work. The comprehensive help file is also a treat to browse.

photoshop download free app photoshop download free adobe full version photoshop download free apk pc free adobe photoshop download free full version photoshop free download for pc font photoshop download free free photoshop download free windows 10 filter photoshop download free free photoshop download free adobe photoshop 9 download free

In the first chapter, you will learn the fundamentals of using the application and the many features and tools that are available. You'll learn about layers, masking, brushes, distortion tools, the basic tools for image editing, and the steps for making adjustments such as color, brightness, and contrast. You'll finish the chapter with a basic introduction to Photoshop's built-in tutorial layer. Then you'll learn about selection tools, such as magic wand and lasso, and about the tools for making image creative. In addition to working with layers, text, and vector shapes, you'll discover how to use water-color tools, hatch, paint, and transform tools, How To's to resetting and saving your files, and Retouching on the canvas. By the end, you'll be ready to apply filters, create simulated artwork with color, and learn to produce subtle changes in color and tonal range. You'll also convert between formats, optimize formats, and trim and combine images. Adobe Photoshop will teach you how to use the program to transform a rectangle into a star and create a 3D drawing by using a 3D model. You'll learn how to create a magazine, insert text, crop, and extract objects, create and recreate paths by using the pen tool, and add a background to a selection. Create Adobe's "ink and toner" effects, retouch a selection, and perform hand-drawing and paint to create artwork. Adobe Photoshop is a professional graphics graphics software, and it's one of the most common and widely used in the world. It comes with a large selection of tools and features, including a drawing tool, a variety of retouchers, and a suite of tools and conveniences for working with layers and groups. It provides a large selection of tools, textures, and special effects. In this book, you'll learn how to turn your images into something that is unique and make it look professional and visually appealing. You will learn how to bring out the beauty in common objects, people, and landscapes.

"After years of research, we've emerged with a new and intuitive UI to help you express your creativity easily," said Shantanu. "With an updated UI, I've quickly been able to get a good grasp on how to use the design tools and use them to create a beautiful piece of content." Adobe also announced the availability of the Photoshop Creative Cloud Standard 2019 bundle which includes the desktop version of the software with access to all of the Creative Cloud libraries, the design and photography collections

and more than 15 top-selling tools used by creative professionals. The new Adobe Photoshop mobile apps on Android and iOS feature updates to existing features, a robust set of experience enhancements and new tools that enable users to explore mobile photography, make a mobile portrait studio, do edits with better precision, and much more. Photoshop is also redesigned for iPhone, including new gestures, new and improved tools, and optimized image quality. It now works with iPhones through the newly released iPad Pro and iPad Pro with Apple Pencil, with an updated design for shared canvas from a single user. With the new iPad Pro, a shared canvas allows the user to work and control the output of a given image with a single person. The User Interface is new and more intuitive, and the new tools designed to improve the user experience on the iPad Pro and all other iPad models. Photoshop is arguably the best graphics software in the world, and until the addition of the layer capabilities in Photoshop CS6, the design aspect was simply the icing on an already delicious looking cake for designers. Photoshop's collaborative tools provide a single place to store and manage all your creative work. Layer tools, layer assist, Smart Guides, and other editing features in Photoshop are not an option, but an absolute necessity.

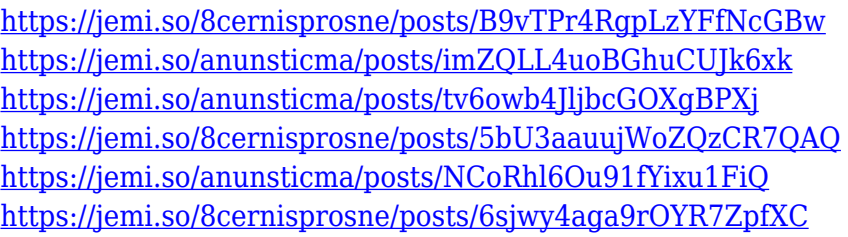

Adobe Photoshop has always been a standard in the designing industry, and now we have Adobe Illustrator for free, it is a platform for designers to create great web layouts, icons and everything. Illustrator is an Adobe Photoshop alternative for creating vector graphics, icons and vectors. Adobe Illustrator is the best place to create the icon assets that you can use in the interface or shapes, designs and text. Adobe Photoshop is a tool which is mostly used by peoples, because of the fact that it is a primary source for people to make their work simple, and people can access this in general easy and to tackle any project, because its main application is simple. Adobe Photoshop is a tool which provides a lot of facilities to the

person. Medium is the largest photography, film & advertising agency in the world, with over 350 employees. From conceptualizing an idea, to final creative execution, medium is constantly pushing the envelope. With a rich career at the intersection of art and technology in 90 countries, medium is a relentless player in the evolution of how creative ideas are made. From their award-winning websites and mobile apps, to their breakthrough work on custom hardware, medium remains at the forefront of pushing and shaping the industry. They created a technical platform, Photoshop, which helps users to produce inspiring visual content by merging together the power of powerful photo editing software, the ease of MS Office and outstanding image compositing capabilities. With Photoshop, one can effortlessly create engaging content whether it's for print, user experience, websites, TV, video, printing, animation, packaging, film, apps, etc.

Photoshop is being developed with the most complicated and sophisticated technology; however, there are so many features that have been developed under its hood when it comes to features of toolbox; the features that are actually working to suite the users' needs makes Photoshop as one of the best digital design tools. Here are the feature that defines the presence of Photoshop in the world of technology and digital media.

- Desktop Reveal
	- One of the most common and interesting feature that makes Photoshop a power tool in this world of digital media is the introduction of desktop reveal feature. With the desktop reveal feature, the users can resize and fine-tune the content on screen using zoom, pan and move prior to allowing the full window for edit.

With the introduction of the new native 3D APIs and native GPU, Photoshop can now automatically detect workflow in a single person or distributed team working on 3D projects. This means that the model of manual override of work for issues that arise will no longer be necessary. Photoshop can be used to generate a set of 3D objects that can be used to build and simulate physical environments and situations, leading to a new paradigm of distributed work between those members of a design team who can best conceptualize a 3D product like never before. Adobe has announced

https://link.adobe.com/in/apac-adobenhq/news/2018/specifications-and-guidance-adobe-photos hop-for-photocopiers-on-api-version-2020-available/ Latest specifications and guidance for Photoshop for use with photocopiers on API version 2020 are now available. Photoshop for photocopiers is a new release of Photoshop, compatible with API version 2020. For a list of supported devices, visit<https://link.adobe.com/in/apac-adobe-residential/news/showcase-apac/>.